# **MOOVIL** Horario y mapa de la línea RUTA 3 de autobús

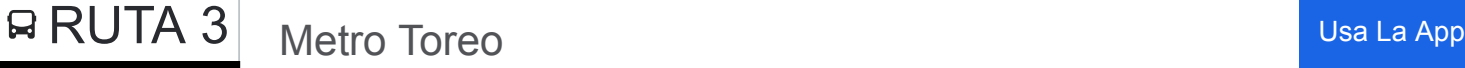

La línea RUTA 3 de autobús (Metro Toreo) tiene 2 rutas. Sus horas de operación los días laborables regulares son: (1) a Metro Toreo: 5:30 - 21:54(2) a Pino Suárez: 5:30 - 21:54

Usa la aplicación Moovit para encontrar la parada de la línea RUTA 3 de autobús más cercana y descubre cuándo llega la próxima línea RUTA 3 de autobús

### **Sentido: Metro Toreo**

24 paradas [VER HORARIO DE LA LÍNEA](https://moovitapp.com/ciudad_de_m%C3%A9xico-822/lines/RUTA_3/39855088/5217584/es-419?ref=2&poiType=line&customerId=4908&af_sub8=%2Findex%2Fes-419%2Fline-pdf-Ciudad_de_M%25C3%25A9xico-822-2111401-39855088&utm_source=line_pdf&utm_medium=organic&utm_term=Metro%20Toreo)

José Maria Izazga X Cjon. San Miguel

Pino Suárez (Descensos)

Metro Isabel La Católica

Vizcaínas

Madero

Metro Bellas Artes

Metro Hidalgo

Av. Puente Alvarado - Buenavista

Av. Puente de Alvarado - Av. Insurgentes

Av. Ribera de San Cosme - Metro San Cosmo

Av. Ribera de San Cosme - Nogal

Calz Mexico- Tacuba - Av. de Los Maestros

Calz. México-Tacuba - Escuela Nacional de Maestros

Metro Colegio Militar

Metro Popotla

Calz. México-Tacuba - Reyna Xochitl

Metro Cuitláhuac

Calz. México-Tacuba - Mar Arábigo

Calz. México-Tacuba - Metro Tacuba

Calz. México-Tacuba - Lago Amatitlán

Calz. México-Tacuba - Lago Tana

**Horario de la línea RUTA 3 de autobús** Metro Toreo Horario de ruta:

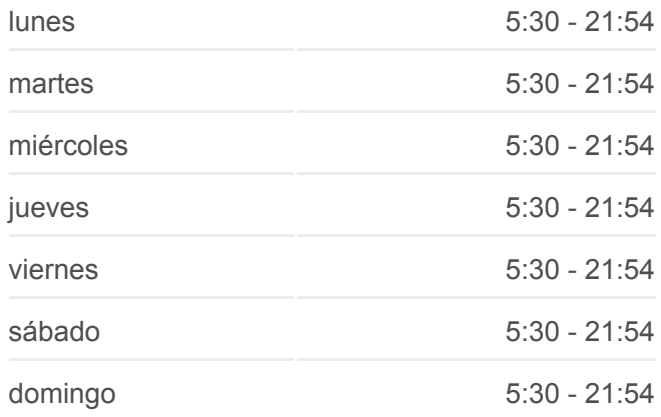

**Información de la línea RUTA 3 de autobús Dirección:** Metro Toreo **Paradas:** 24 **Duración del viaje:** 42 min **Resumen de la línea:**

Calz. San Bartolo Naucalpan - Rio Uruguay

Calz. San Bartolo Naucalpan - Gral. Arista

Naucalpan Naucalpan de Juárez Estado de México 53569 México

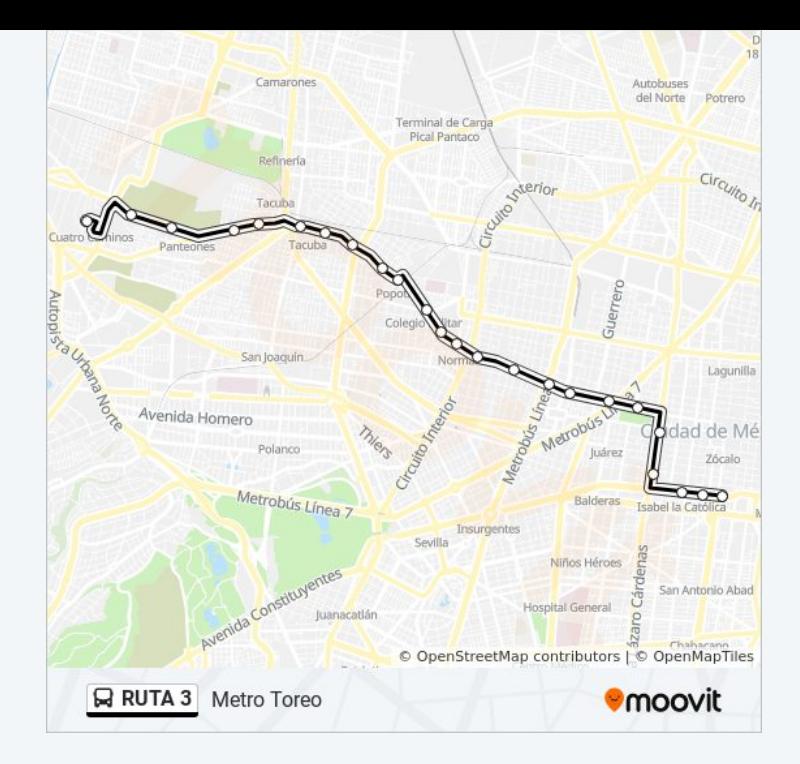

#### **Sentido: Pino Suárez**

# 31 paradas [VER HORARIO DE LA LÍNEA](https://moovitapp.com/ciudad_de_m%C3%A9xico-822/lines/RUTA_3/39855088/5217533/es-419?ref=2&poiType=line&customerId=4908&af_sub8=%2Findex%2Fes-419%2Fline-pdf-Ciudad_de_M%25C3%25A9xico-822-2111401-39855088&utm_source=line_pdf&utm_medium=organic&utm_term=Metro%20Toreo)

Naucalpan Naucalpan de Juárez Estado de México 53569 México

Base Toreo - Cuatro Caminos (Svbus)

Calz. México-Tacuba - Gral. Arista

Calz. México-Tacuba - Lago Colhue

Calz. México-Tacuba - Lago Buenos Aires

Calz. México-Tacuba - Lago Argentina

Calz. México-Tacuba - Lago Aullagas

Calz. México-Tacuba - Lago Llopango

Calz. México-Tacuba - Comercial Mexicana

Calz. México-Tacuba - Lago Esclavos

Calz. México-Tacuba - Calz. Legaria

Calz. México-Tacuba - Metro Tacuba

Mercado Tacuba

Calz. México-Tacuba - Mar Tirreno

Metro Cuitlahuac

Calz. México-Tacuba - Mar Blanco

Calz. México-Tacuba - Frente Mar Arafura

F.F.C.C. Cuernavaca

## **Horario de la línea RUTA 3 de autobús** Pino Suárez Horario de ruta:

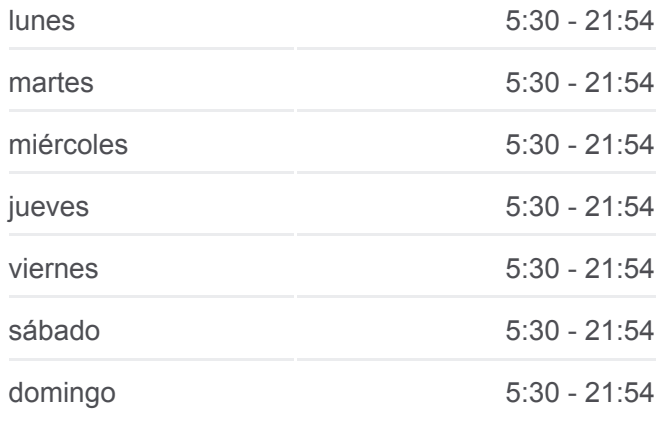

# **Información de la línea RUTA 3 de autobús Dirección:** Pino Suárez **Paradas:** 31 **Duración del viaje:** 46 min **Resumen de la línea:**

Metro Colegio Militar

Calz. México-Tacuba - Lago Tlahuac

Metro Normal

Av. Ribera de San Cosme - Virginia Fabregas

Metro San Cosme

Av. Ribera de San Cosme - Av. Insurgentes **Centro** 

Av. Puente de Alvarado - José de Emparán

Calle Tomas Alva Edison, 7

Eje Vial Eje 1 Poniente (Avenida Bucareli), 59

Bucareli, 149

Dr. José María Veriz - Av. Dr. Río de La Loza

Calle Bolivar 139

Eje Vial 1a Sur, 158

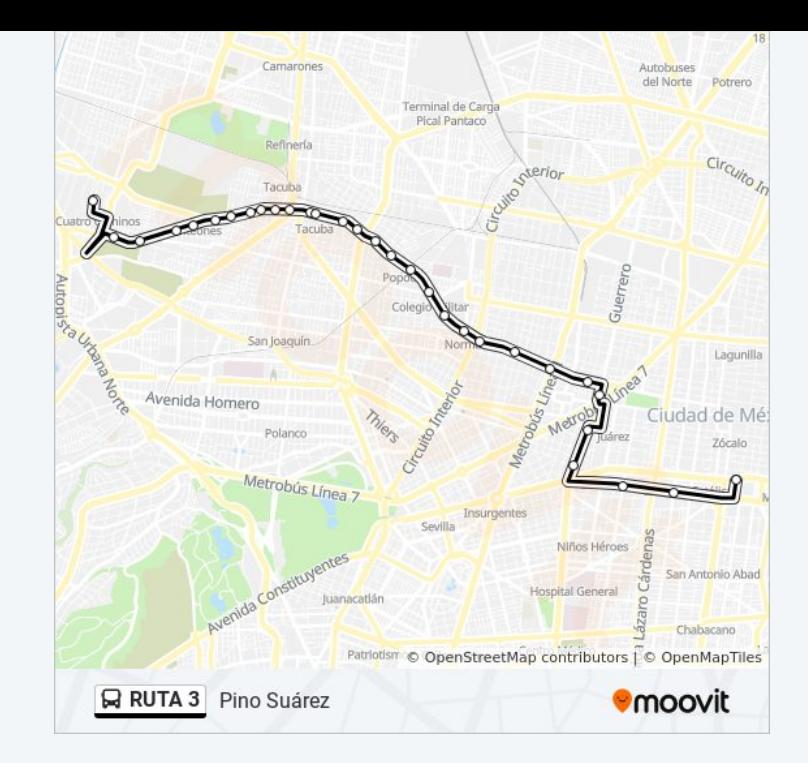

Los horarios y mapas de la línea RUTA 3 de autobús están disponibles en un PDF en moovitapp.com. Utiliza [Moovit App](https://moovitapp.com/ciudad_de_m%C3%A9xico-822/lines/RUTA_3/39855088/5217584/es-419?ref=2&poiType=line&customerId=4908&af_sub8=%2Findex%2Fes-419%2Fline-pdf-Ciudad_de_M%25C3%25A9xico-822-2111401-39855088&utm_source=line_pdf&utm_medium=organic&utm_term=Metro%20Toreo) para ver los horarios de los autobuses en vivo, el horario del tren o el horario del metro y las indicaciones paso a paso para todo el transporte público en Ciudad de México.

[Acerca de Moovit](https://moovit.com/es/about-us-es/?utm_source=line_pdf&utm_medium=organic&utm_term=Metro%20Toreo) · [Soluciones MaaS](https://moovit.com/es/maas-solutions-es/?utm_source=line_pdf&utm_medium=organic&utm_term=Metro%20Toreo) · [Países incluídos](https://moovitapp.com/index/es-419/transporte_p%C3%BAblico-countries?utm_source=line_pdf&utm_medium=organic&utm_term=Metro%20Toreo) · [Comunidad de Mooviters](https://editor.moovitapp.com/web/community?campaign=line_pdf&utm_source=line_pdf&utm_medium=organic&utm_term=Metro%20Toreo&lang=es)

© 2024 Moovit - Todos los derechos reservados

**Mira los tiempos de llegada en tiempo real**

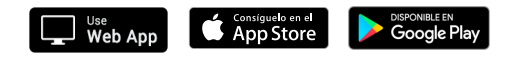